## **[Xporter/DocGen] Repeated text in for issues**

This article will help you to avoid getting repeated text in for issues.

## Step-by-step guide

This happens in bulk export, because the text is printed for every issue in the bulk list, to prevent this, you need to surround the repeating information with this code:

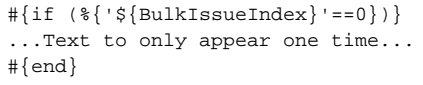

## Preview:

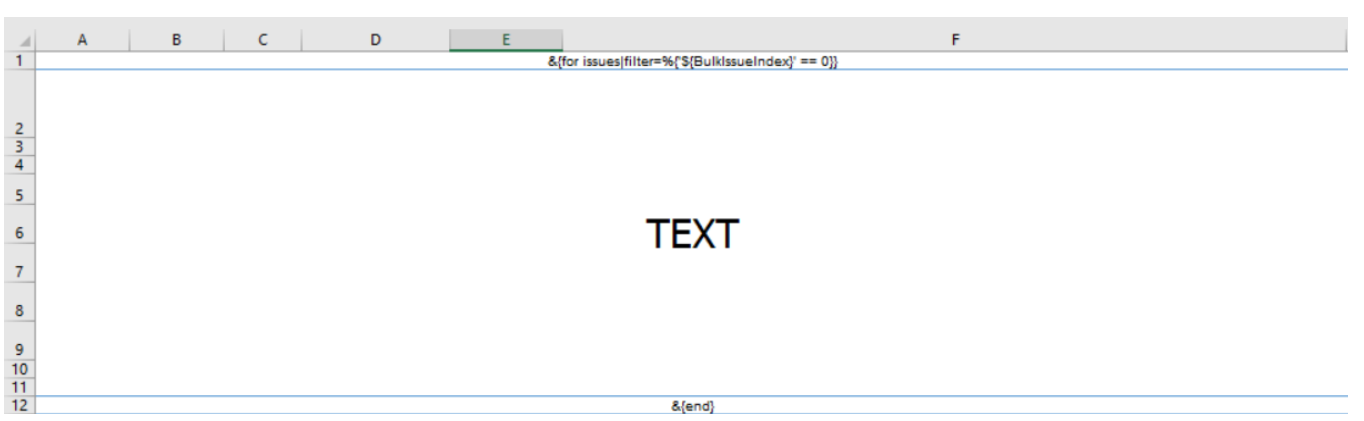

## Related articles

- [\[Xray Cloud\] Understanding Xray Cloud version nomenclature](https://docs.getxray.app/display/ProductKB/%5BXray+Cloud%5D+Understanding+Xray+Cloud+version+nomenclature)
- [\[Xray Cloud\] No permissions to execute Test Executions](https://docs.getxray.app/display/ProductKB/%5BXray+Cloud%5D+No+permissions+to+execute+Test+Executions)
- [\[Xray Data Center\] How to get Xray Attachments size info on Jira Data Center?](https://docs.getxray.app/pages/viewpage.action?pageId=119231794)
- [\[Xray Cloud\] How to check Tests/Test Runs with attachments?](https://docs.getxray.app/pages/viewpage.action?pageId=115556082)
- [\[Xray\] Templates for migrating Tests from Cloud to Server/Server to Cloud](https://docs.getxray.app/pages/viewpage.action?pageId=46890954)